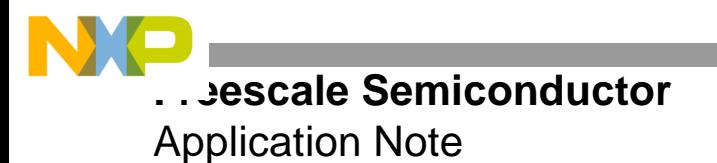

AN2993 Rev. 0, 7/2005

# **SDRAM Support on the StarCore™- Based MSC8122 DSP**

By Iantha Scheiwe

The limitations of an SDRAM machine are not on the total memory it can support but rather on the type and size of the SDRAM device. This application note describes how to support various sizes of SDRAM on the Freescale MSC8122 DSP. It also describes the SDRAM settings required for the MSC8122 to access external memory at 133 MHz and 166 MHz on the  $MSC8122ADS$  board.<sup>1</sup>

### **CONTENTS**

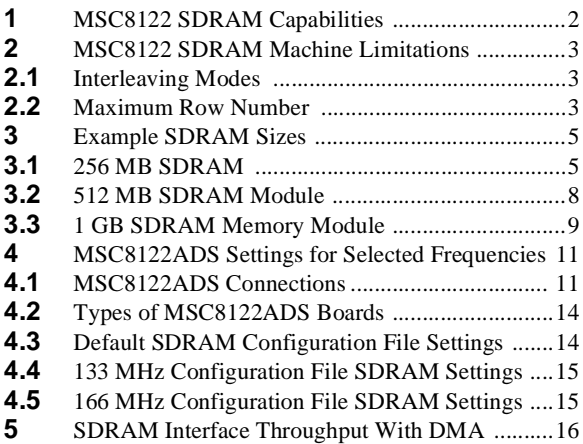

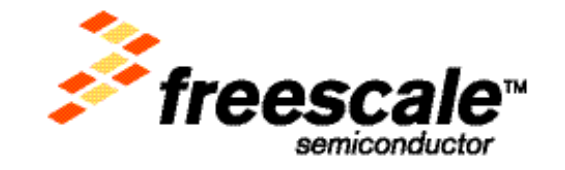

© Freescale Semiconductor, Inc., 2005. All rights reserved.

<sup>1.</sup> See the section on the SDRAM machine in the Memory Controller chapter of the *MSC8122 Reference Manual*.

**MSC8122 SDRAM Capabilities**

## **1 MSC8122 SDRAM Capabilities**

The MSC8122 provides only one SDRAM machine for the 60x system bus. However, multiple chip selects  $(\overline{CS})$ can be programmed to support multiple SDRAM devices. There is no limitation on the number of chip selects that can be programmed for SDRAM. The  $\overline{CS[1-7]}$  signal pins can be programmed to support SDRAM, assuming  $\overline{CS0}$  is reserved for the general-purpose chip-select machine (GPCM) to connect to Flash memory. The *MSC8122 Reference Manual* shows an example of a multiple chip-select SDRAM configuration. If multiple chip-selects are configured to support SDRAM on a single bus, each SDRAM device should have the same port size and timing parameters. All option registers (OR*x*) for the SDRAM chip selects should be programmed exactly the same way. All the chip selects on the 60x system bus share the same 60x SDRAM mode register (PSDMR) for initialization, the 60x bus-assigned SDRAM refresh timer register (PSRT), and the memory refresh timer prescaler register (MPTPR) for refresh. The memory controller supplies auto refresh (CBR) to SDRAM according to the time interval specified in PSRT and MPTPR as follows:

### **Equation 1**

$$
Refresh\ Period = \frac{(PSRT + 1) \times (MPTPR[PTP] + 1)}{Bus\ Frequency}
$$

<span id="page-1-0"></span>**[Equation 1](#page-1-0)** represents the time period between refreshes. When the refresh timer expires, the memory controller requests the bus. If the request is granted, it issues a CBR to each chip select. Each CBR is separated by one clock. **[Figure 1](#page-1-1)** shows a refresh timing diagram for multiple chip selects.

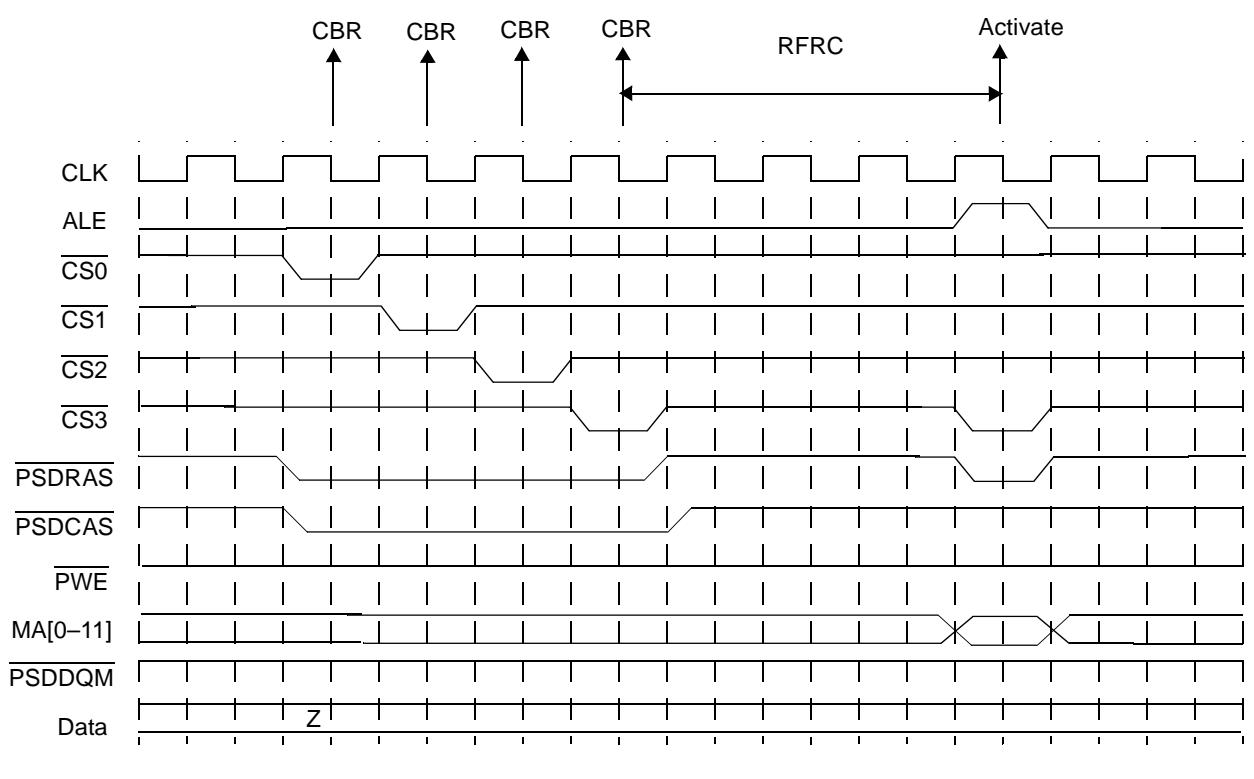

**Figure 1.** SDRAM Bank-Staggered CBR Refresh Timing

<span id="page-1-1"></span>During a memory transaction on the bus, the memory controller compares the memory address with the address information of each memory bank, which is programmed through the BR*x* and OR*x* registers. If there is a match with a memory bank dedicated to SDRAM, the memory controller requests service from the 60x system bus SDRAM machine. Although multiple chip selects (memory banks) can be programmed for SDRAM, only one chip select is active at any time, so multiple chip selects can share the same SDRAM machine.

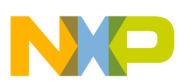

**[Table 1](#page-2-0)** is based on the SDRAM data sheet supplied by Micron. The maximum amount of SDRAM supported by the MSC8122 SDRAM controller varies, depending on how the memory device is connected to the MSC8122.

<span id="page-2-0"></span>

| <b>SDRAM</b><br><b>Device</b> |        | 64 Mb   |         | 128 Mb |         | 256 Mb  |        |         | 512 Mb  |        |         |         |
|-------------------------------|--------|---------|---------|--------|---------|---------|--------|---------|---------|--------|---------|---------|
| I/O Port Size                 | 8 Bits | 16 Bits | 32 Bits | 8 Bits | 16 Bits | 32 Bits | 8 Bits | 16 Bits | 32 Bits | 8 Bits | 16 Bits | 32 Bits |
| Bank                          | 4      | 4       | 4       | 4      | 4       | 4       | 4      | 4       | 4       | 4      | 4       | 4       |
| Row                           | 12     | 12      | 11      | 12     | 12      | 12      | 13     | 13      | 12      | 13     | 13      | 13      |
| Column                        | 9      | 8       | 8       | 10     | 9       | 8       | 10     | 9       | 9       |        | 10      | 9       |

**Table 1.** Micron SDRAM Devices

The data port size is programmable, but the examples in this application note use all 64 bits of the 60x bus. The 64 bit port size requires eight SDRAM devices (with 8-bit I/O ports) connected in parallel to a single chip select. If 128 Mbit devices are used, one chip select provides 128 Mb device  $\times$  8 devices = 128 MB. If eight chip selects are programmed for SDRAM use, the result is  $128 \text{ MB} \times 8 = 1 \text{ GB}$ . If 256 Mb SDRAM devices are used (page-based interleaving), the total available memory is 2 GB.

Although there is no technical difficulty in supporting multiple chip-select configurations, in practice you can choose to maximize the amount of SDRAM assigned to each chip select. For example, you can connect eight x8 SDRAM devices to the MSC8122. When maximizing the amount of SDRAM assigned to each chip select, you must consider the output load (capacitance) on the MSC8122 pins. The AC timing specifications for the memory interface in the *MSC8122 Data Sheet* are defined for a specific load. The frequency of the interface is affected if there are high loads on the pins.

## **2 MSC8122 SDRAM Machine Limitations**

The limitations of the MSC8122 SDRAM machine are due to constraints on the interleaving modes and the inflexibility of bank select signal multiplexing.

## **2.1 Interleaving Modes**

In bank-based interleaving mode, the maximum size of one chip select is 128 MB. In page-based interleaving mode during the address bus partition, the address lines for bank selects cannot be less than A21 (in relation to big endianness). For example, in **Example 12-1 o**f the *MSC8122 Reference Manual*, the address lines A[22–24] cannot be used for the bank select signal.

## **2.2 Maximum Row Number**

PSDMR[BSMA] is used to multiplex the bank select address. The BSMA field and corresponding multiplexed address are as follows:

```
000 A12-A14
001 A13-A15
...
111 A19-A21
```
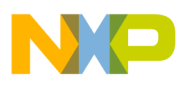

### **MSC8122 SDRAM Machine Limitations**

The highest address pins with which the bank selects can be multiplexed are A[12–14], which limits the pins for the row address to A[15–31]. For a 64-bit port, A[29–31] are not connected. The maximum row is A[15–28] (14 rows). For smaller port sizes, the row number can be greater. For example, in a 32-bit port, only A[30–31] are not connected, so A[15–29] can be used for the row address (15 rows). The Micron 256 Mb device has only 13 rows. The SDRAM machine is not used with the local bus of the MSC8122.

### **2.2.1 Inflexible Multiplexing Bank Select Signals**

Normally, bank selects are multiplexed to the address pins immediately above the row address. For page-based interleaving, the bank signals can be multiplexed to the higher-order address pins to leave room for future upgrades. For example, you can multiplex the bank select signals to A[15–16], leaving A17 to connect to the address pin for a larger memory size. Bank-based interleaving has no such flexibility. If you attempt to multiplex the bank select signals to A<sup>[14–15]</sup>, an incorrect value is multiplexed. Namely, the logical address A<sup>[5–6]</sup> is multiplexed instead of the correct A[6–7] value.

You can also use dedicated BNKSEL pins instead of multiplexing bank select signals to the higher-order address pins. For page-based interleaving, the value of SDMR[BSMA] has no effect. The correct bank select signals are always output to the BNKSEL*x*. However, for bank-based interleaving, BNKSEL*x* are correct only if BSMA is programmed so that the bank select signals are multiplexed to the address pins immediately above the row address.

### **2.2.2 Analysis of Row Address Multiplexing**

The PSDMR[SDAM] field is used to multiplex the row address during an ACTIVATE command. It applies to both page- and bank-based interleaving. For two banks, one address pin is assigned for bank select, two address pins are assigned for four banks, and three address pins are assigned for eight banks. The following analysis is based on four banks (because all Micron SDRAMs have four banks) and a 60x system bus. The analysis uses PSDMR[SDAM] = 101 See **[Table 2](#page-3-0)**.

<span id="page-3-0"></span>

| <b>Physical Address</b> | $\Lambda$ 4 $\Omega$<br>1 I Z | A13 | A14       | A15            | $\cdots$ | A28 | A29 | A30 | A31 |
|-------------------------|-------------------------------|-----|-----------|----------------|----------|-----|-----|-----|-----|
| Logical Address         |                               | A0  | Δ.<br>ו ר | A <sub>2</sub> | $\cdots$ | A15 | A16 | A17 | A18 |

**Table 2.** SDRAM Address Multiplexing when PSDMR[SDAM] = 101

For both page-based and bank-based interleaving modes, the row address is determined as follows. For a port size of 64 bits, A[29–31] are not connected. If the bank-select signals are multiplexed to the highest possible physical address A[12–14] (to maximize the row number), the physical row address is A[15–28], which corresponds to logical address A[2–15]. Thus, the maximum row number is 14.

For page-based interleaving, the logical address can only be partitioned as shown in **[Table 3](#page-3-1)** because the logical row address is determined to be A[2–15]. The logical address A[16–17] partition is for bank selects. The logical address partition for the column address is A[18–31]. Because the port size is 64 bits, A[29–31] are not connected. Thus, only A[18–28] are used for the logical column address.

<span id="page-3-1"></span>

| <b>Address Partition</b> | Row |          |     | Bank |             | Column |          |     | ΝC       |
|--------------------------|-----|----------|-----|------|-------------|--------|----------|-----|----------|
| Logical Address          | A2  | $\cdots$ | A15 | A16  | 47<br>¬ । ، | A18    | $\cdots$ | A28 | A[29-31] |

**Table 3.** Logical Address Partition for Page-Based Interleaving

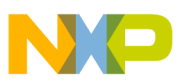

For bank-based interleaving, the bank selects are of a higher order than the row address and are partitioned as shown in **[Table 4](#page-4-2)**. The logical address partition for the column address is A[16–31], but because the port size is 64 bits, only A[16–28] are used for the logical column address. A[29–31] are not connected.

<span id="page-4-2"></span>

| <b>Address Partition</b> | Bank |    | Row     |          |     | Column |          |     | NC       |
|--------------------------|------|----|---------|----------|-----|--------|----------|-----|----------|
| Logical Address          | A0   | Α1 | ∧≏<br>∼ | $\cdots$ | A15 | A16    | $\cdots$ | A28 | A[29-31] |

**Table 4.** Logical Address Partition for Bank-based Interleaving

**[Table 5](#page-4-0)** summarizes the port size and column and row number for each SDAM configuration. The row number is the maximum allowed for that configuration. The column number is exact for that SDAM configuration. Note that **[Table 5](#page-4-0)** and **[Table 6](#page-4-1)** refer only to 4-bank SDRAM devices. When SDAM = 101 for page-based interleaving and when SDAM = 011, 100, 101 for bank-based interleaving, the column number is more than 10. The MSC8122 can use these values but requires an external multiplexer.

<span id="page-4-0"></span>

| <b>SDAM</b> | <b>Port Size in Bits</b> |                        |                        |                        |  |  |  |  |
|-------------|--------------------------|------------------------|------------------------|------------------------|--|--|--|--|
|             | 64                       | 32                     | 16                     | 8                      |  |  |  |  |
| 000         | 6 col $\times$ 14 row    | 6 col $\times$ 15 row  | 6 col $\times$ 16 row  | 6 col $\times$ 17 row  |  |  |  |  |
| 001         | 7 col $\times$ 14 row    | 7 col $\times$ 15 row  | 7 col $\times$ 16 row  | 7 col $\times$ 17 row  |  |  |  |  |
| 010         | 8 col $\times$ 14 row    | 8 col $\times$ 15 row  | 8 col $\times$ 16 row  | 8 col $\times$ 17 row  |  |  |  |  |
| 011         | 9 col $\times$ 14 row    | 9 col $\times$ 15 row  | 9 col $\times$ 16 row  | 9 col $\times$ 17 row  |  |  |  |  |
| 100         | 10 $\cos 14$ row         | 10 col $\times$ 15 row | 10 col $\times$ 16 row | 10 col $\times$ 17 row |  |  |  |  |
| 101         | 11 col $\times$ 14 row   | 11 col $\times$ 15 row | 11 col $\times$ 16 row | 11 col $\times$ 17 row |  |  |  |  |

**Table 5.** Page-Based Interleaving (60x Bus, 4 Banks)

**Table 6.** Bank-Based Interleaving (60x Bus, 4 Banks)

<span id="page-4-1"></span>

| <b>SDAM</b> | <b>Port Size in Bits</b> |                        |                        |                        |  |  |  |  |
|-------------|--------------------------|------------------------|------------------------|------------------------|--|--|--|--|
|             | 64                       | 32                     | 16                     | 8                      |  |  |  |  |
| 000         | 8 col $\times$ 14 row    | 8 col $\times$ 15 row  | 8 col $\times$ 16 row  | 8 col $\times$ 17 row  |  |  |  |  |
| 001         | 9 col $\times$ 14 row    | 9 col $\times$ 15 row  | 9 col $\times$ 16 row  | 9 col $\times$ 17 row  |  |  |  |  |
| 010         | 10 col $\times$ 14 row   | 10 col $\times$ 15 row | 10 col $\times$ 16 row | 10 col $\times$ 17 row |  |  |  |  |
| 011         | 11 col $\times$ 14 row   | 11 col $\times$ 15 row | 11 col $\times$ 16 row | 11 col $\times$ 17 row |  |  |  |  |
| 100         | 12 col $\times$ 14 row   | 12 col $\times$ 15 row | 12 col $\times$ 16 row | 12 col $\times$ 17 row |  |  |  |  |
| 101         | 13 col $\times$ 14 row   | 13 col $\times$ 15 row | 13 col $\times$ 16 row | 13 col $\times$ 17 row |  |  |  |  |

## **3 Example SDRAM Sizes**

This section shows examples of specific modules.

### **3.1 256 MB SDRAM**

**[Figure 2](#page-5-0)** shows an SDRAM of 256 MB.

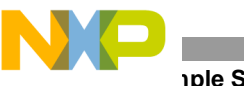

**Example SDRAM Sizes**

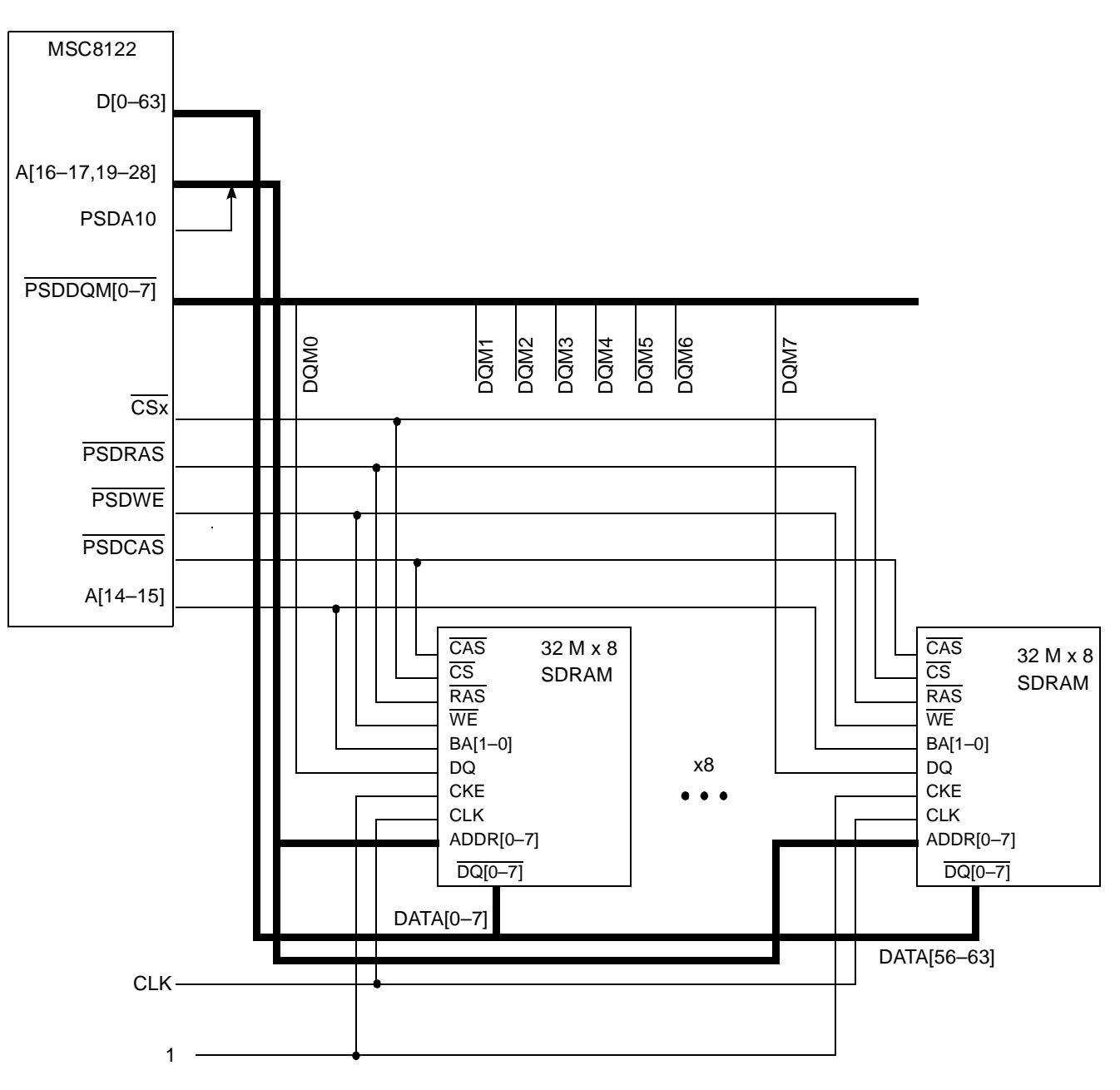

**Figure 2.** 256 MB SDRAM

<span id="page-5-0"></span>Consider the following SDRAM organization:

- The 64-bit port size is organized as  $8 \times 8 \times 32$  Mbit.
- Each device has four internal banks, 13 row address lines, and 10 column address lines.

<span id="page-5-1"></span>The address bus is partitioned as shown in **[Table 7](#page-5-1)**.

**Table 7.** 60x Address Bus Partition

| A[0-31               | A[4–16] | A[17-18]           | AI19-281 | A[29-31] |
|----------------------|---------|--------------------|----------|----------|
| MSB of start address | Row     | <b>Bank select</b> | Column   | ∟SB.     |

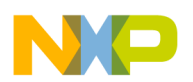

The following parameters are extracted:

- $PSDMR[PBI] = 1$ , page-based interleaving
- $BPD = 01$ , four internal banks
- ROWST = 100, row starts at A4
- NUMR  $= 100$ , 13 row lines

During an ACTIVATE command, the SDRAM address port is set as in **[Table 8](#page-6-0)**.

#### **Table 8.** SDRAM Device Address Port During ACTIVATE Command

<span id="page-6-0"></span>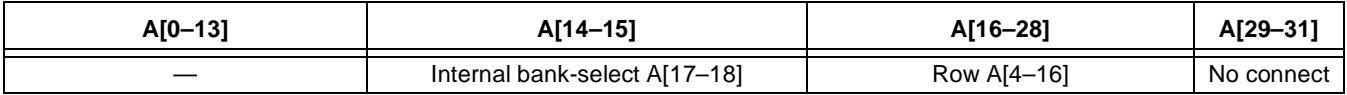

To multiplex A[4–16] over A[16–28], set PSDMR[SDAM] to 100. Because the internal bank selects are multiplexed over A[14–15], PSDMR[BSMA] must be set to 001. Only the lower two bank select lines are used. Refer to the example of SDRAM address multiplexing in the Memory Controller chapter of the *MSC8122 Reference Manual*. **[Table 9](#page-6-1)** shows the address port configuration during a READ/WRITE command.

### **Table 9.** SDRAM Device Address Port During READ/WRITE Command

<span id="page-6-1"></span>![](_page_6_Picture_225.jpeg)

Because AP alternates with row line A6, set PSDMR[SDA10] to 100 to output A6 on the SDA10 line during the ACTIVATE command and AP during READ/WRITE and CBR commands. SDA10 connects to the appropriate SDRAM address bit, A10. **[Table 10](#page-6-2)** shows the register configuration. PSRT and MPTPR, which should be programmed according to the specific refresh requirements of the device, are not shown here.

<span id="page-6-2"></span>![](_page_6_Picture_226.jpeg)

### **Table 10.** Register Setting for 256 MB SDRAMs

**Example SDRAM Sizes**

| Register     | <b>Field</b>      | Value                  |
|--------------|-------------------|------------------------|
| <b>PSDMR</b> | PBI               | 0 <sub>b1</sub>        |
|              | <b>RFEN</b>       | 0 <sub>b1</sub>        |
|              | OP                | 0b000                  |
|              | SDAM              | 0b100                  |
|              | <b>BSMA</b>       | 0b001                  |
|              | SDA <sub>10</sub> | 0b100                  |
|              | RFRC              | From device data sheet |
|              | <b>PRETOACT</b>   | From device data sheet |
|              | <b>ACTTOROW</b>   | From device data sheet |
|              | BL.               | 0 <sub>b</sub> 0       |
|              | <b>LDOTOPRE</b>   | From device data sheet |
|              | <b>WRC</b>        | From device data sheet |
|              | <b>CL</b>         | From device data sheet |

**Table 10.** Register Setting for 256 MB SDRAMs (Continued)

### **3.2 512 MB SDRAM Module**

**[Figure 3](#page-7-0)** is from Micron. The configuration shown here matches the previous example but uses two chip selects.

![](_page_7_Figure_5.jpeg)

<span id="page-7-0"></span>**Figure 3.** 512 MB SDRAM Configuration Using an MT16LSDT6464A

![](_page_8_Picture_0.jpeg)

### **3.3 1 GB SDRAM Memory Module**

This example shown in **[Figure 4](#page-8-1)** uses an MT36LSDF12872G from Micron.

![](_page_8_Figure_4.jpeg)

**Figure 4.** MT36LSDF12872G Example

<span id="page-8-1"></span>In this SDRAM organization:

- The 64-bit port size is  $16 \times 4 \times 64$  Mb  $\times$  2 chip select lines.
- Each device has 4 internal banks, 13 row address lines, and 11 column address lines.

<span id="page-8-0"></span>The address bus is partitioned as shown in **[Table 11](#page-8-0)**.

![](_page_8_Picture_186.jpeg)

![](_page_8_Picture_187.jpeg)

![](_page_9_Picture_0.jpeg)

### **Example SDRAM Sizes**

The following parameters can be extracted:

- $PSDMR[PBI] = 1$ , page-based interleaving
- $BPD = 01$ , four internal banks
- ROWST = 011, row starts at A3
- NUMR  $= 100$ , 13 row lines

For an ACTIVATE command, the SDRAM address port is set as shown in **[Table 12](#page-9-0)**.

![](_page_9_Picture_249.jpeg)

<span id="page-9-0"></span>![](_page_9_Picture_250.jpeg)

To multiplex A[3–15] over A[16–28], set PSDMR[SDAM] to 101. Because the internal bank selects are multiplexed over A[14–15], PSDMR[BSMA] must be set to 001. Only the lower two bank select lines are used. For details on SDRAM address multiplexing, refer to the *MSC8122 Reference Manual.* **[Table 13](#page-9-1)** shows the address port settings for a READ/WRITE command.

**Table 13.** SDRAM Device Address Port During READ/WRITE Command

<span id="page-9-1"></span>

| $A[0-13]$                | AI14-151             | A16 | A17    | A18 | A[19-28] | A[29-31]   |
|--------------------------|----------------------|-----|--------|-----|----------|------------|
| $\overline{\phantom{a}}$ | Internal bank select | Anv | Column | AP  | Column   | No connect |

Because AP alternates with the MSB of the row line A5, set PSDMR[SDA10] to 101. This outputs A5 on the SDA10 line during the ACTIVATE command and on AP during the READ/WRITE and CBR commands. SDA10 connects to the appropriate SDRAM address bit, A10. An external multiplex is needed for proper generation of A11. **[Table 14](#page-9-2)** shows the register configuration. PSRT and MPTPR, which should be programmed according to the refresh requirements of the specific device, are not shown here.

<span id="page-9-2"></span>

|            | ັ            |                          |
|------------|--------------|--------------------------|
| Register   | <b>Field</b> | Value                    |
| <b>BRx</b> | BA           | Base address             |
|            | <b>PS</b>    | $00 = 64$ -bit port size |
|            | МS           | $010 = SDRAM-60x$ bus    |
|            | v            | 0 <sub>b1</sub>          |
| ORx        | SDAM         | 0b111000000000           |
|            | <b>LSDAM</b> | 0b00000                  |
|            | <b>BPD</b>   | 0b01                     |
|            | <b>ROWST</b> | 0b0011                   |
|            | <b>NUMR</b>  | 0b100                    |

**Table 14.** Register Settings for 1 GB SDRAMs

![](_page_10_Picture_0.jpeg)

| Register     | <b>Field</b>      | Value                  |
|--------------|-------------------|------------------------|
| <b>PSDMR</b> | PBI               | 0 <sub>b1</sub>        |
|              | <b>RFEN</b>       | 0 <sub>b1</sub>        |
|              | OP.               | 0b000                  |
|              | SDAM              | 0b101                  |
|              | <b>BSMA</b>       | 0b001                  |
|              | SDA <sub>10</sub> | 0b101                  |
|              | <b>RFRC</b>       | From device data sheet |
|              | <b>PRETOACT</b>   | From device data sheet |
|              | <b>ACTTOROW</b>   | From device data sheet |
|              | <b>BL</b>         | 0 <sub>b</sub> 0       |
|              | <b>LDOTOPRE</b>   | From device data sheet |
|              | <b>WRC</b>        | From device data sheet |
|              | <b>CL</b>         | From device data sheet |

**Table 14.** Register Settings for 1 GB SDRAMs (Continued)

## <span id="page-10-1"></span>**4 MSC8122ADS Settings for Selected Frequencies**

The MSC8122 device can operate in various frequency configurations, ranging from a maximum core frequency of 300 MHz with a 100 MHz system bus to a 500 MHz core frequency with a 166 MHz system bus.

CodeWarrior for StarCore 2.6 includes configuration files for the MSC8122 DSP to initialize its memory controller and control registers immediately after reset. For the default board configuration, which specifies a 32-bit DSI and boots via the DSI, the configuration files reside at the following location:

```
C:\Program 
Files\Metrowerks\CodeWarrior\StarCore_Support\Initialization_Files\RegisterC
onfigFiles\MSC8122ADS\Dsi32_DsiBoot.
```
Core 0 runs the 8122ADS\_DSI32\_Slave\_Init.cfq file after the MSC8101 host resets it. The file contains a bank2 init SDRAM section in which the SDRAM interface is programmed. This section of the configuration file must be changed when the bus operates at 133 MHz or 166 MHz. The default bus operating speed is 100 MHz.

**[Section 4.1](#page-10-0)** describes the physical connection to SDRAM on the MSC8122ADS for a 64-bit port size. **[Section 4.3](#page-13-0)**- **[Section 4.5](#page-14-0)** include the changes required in the ADS configuration files to operate the interface at 100 MHz, 133 MHz, and 166 MHz.

## <span id="page-10-0"></span>**4.1 MSC8122ADS Connections**

**[Figure 5](#page-11-0)** is from Micron. The multiplex on the address lines enables the SDRAMs for 32-bit or 64-bit port sizes. Refer to the *MSC8122/26ADS Reference Manual* for details on the connections.

![](_page_11_Picture_0.jpeg)

![](_page_11_Figure_2.jpeg)

![](_page_11_Figure_3.jpeg)

<span id="page-11-0"></span>Consider the following SDRAM organization:

- The 64-bit port size is organized as  $2 \times 32 \times 4$ Mbit.
- Each device has four internal banks, 12 row address lines, and 8 column address lines.

<span id="page-11-1"></span>The address bus is partitioned as shown in **[Table 15](#page-11-1)**.

![](_page_11_Picture_222.jpeg)

![](_page_11_Picture_223.jpeg)

The following parameters are extracted:

- PSDMR $[PBI] = 0$ , bank-based interleaving
- BPD = 01, four internal banks
- ROWST = 0110, row starts at A9
- NUMR =  $011$ , 12 row lines

During an ACTIVATE command, the SDRAM address port is set as shown in **[Table 16](#page-12-0)**.

![](_page_12_Picture_0.jpeg)

![](_page_12_Picture_241.jpeg)

<span id="page-12-0"></span>![](_page_12_Picture_242.jpeg)

To multiplex A[9–20] over A[16–28], set PSDMR[SDAM] to 000. Because the internal bank selects are multiplexed over A[15–16], PSDMR[BSMA] must be set to 010. Only the lower two bank select lines are used. **[Table 17](#page-12-1)** shows the address port configuration during a READ/WRITE command.

![](_page_12_Picture_243.jpeg)

<span id="page-12-1"></span>![](_page_12_Picture_244.jpeg)

Because AP alternates with row line A10, set PSDMR[SDA10] to 010., which outputs A10 on the SDA10 line during the ACTIVATE command and on AP during the READ/WRITE and CBR commands. SDA10 connects to the appropriate SDRAM address bit, A10. **[Table 18](#page-12-2)** shows the register configuration for the default configuration file included with the CodeWarrior tools. The PSDMR settings for the 133 MHz and 166 MHz configurations are different. For refresh, the memory controller must supply auto refresh (CBR) to SDRAM within each 15.625 µs. The refresh period is calculated according to the interval specified in PSRT and MPTPR, as follows, when the bus runs at 100 MHz (see **[Equation 1](#page-1-0)**):

 **Equation 2**

$$
Refresh\ Period = \frac{(24 + 1) \times (61 + 1)}{100MHz} = 15.500ms
$$

<span id="page-12-2"></span>![](_page_12_Picture_245.jpeg)

### **Table 18.** Register Setting for 32 MB SDRAM on the MSC8122ADS

![](_page_13_Picture_0.jpeg)

#### **MSC8122ADS Settings for Selected Frequencies**

![](_page_13_Picture_201.jpeg)

**Table 18.** Register Setting for 32 MB SDRAM on the MSC8122ADS (Continued)

### **4.2 Types of MSC8122ADS Boards**

There are three types of MSC8122ADS boards:

- *Type 1*. Standard MSC8122ADS for up to 133 MHz operation (most common).
- *Type 2*. Updated MSC8122ADS for 166 MHz 60x bus operation (low availability).
- *Type 3*. New MSC8122ADS specifically for 166 MHz operation. This board is in the design phase.

For MSC8122ADS boards operating with a 500 MHz MSC8122 device (Type 2 and Type 3 boards), different SDRAM devices are used: MT48LC2M32B2-5. They are half the size (16 MB total) and operate at a higher speed grade than the default SDRAM devices on the Type 1 boards described in **[Section 4.1](#page-10-0)**. With the higher speed grade, they can operate with the MSC8122 166 MHz 60x bus. Since the size is smaller, the OR2 mask has a value of 0xFF00 for the 133 MHz and 166 MHz configuration settings.

To verify which SDRAM configuration is used on your board, you can check the reference manual for your board or look on the bottom side of your MSC8122ADS and check the part number for the SDRAM bank closest to the MSC8122 socket. If the part number ends in -6, you should use the default configuration settings in **[Section 4.3](#page-13-0)**. These settings are also the default settings used in *CodeWarrior 2.6 for StarCore* stationaries. Otherwise, use the SDRAM initialization settings in **[Section 4.4](#page-14-1)** or **[Section 4.5](#page-14-0)**, depending on the clock mode of the MSC8122 device.

## <span id="page-13-0"></span>**4.3 Default SDRAM Configuration File Settings**

```
###############################################
######### bank2_init SDRAM ####################
###############################################
#OR2
writemem32 0x14710114 0xff002ce0
#BR2
writemem32 0x14710110 0x20000041
# PSDMR
writemem32 0x14710190 0x284b2463
writemem32 0x20000020 0x0
```
![](_page_14_Picture_0.jpeg)

![](_page_14_Picture_1.jpeg)

```
writemem32 0x14710190 0x084b2463
writemem32 0x20000000 0x0
writemem32 0x20000000 0x0
writemem32 0x20000000 0x0
writemem32 0x20000000 0x0
writemem32 0x20000000 0x0
writemem32 0x20000000 0x0
writemem32 0x20000000 0x0
writemem32 0x20000000 0x0
writemem32 0x14710190 0x184b2463
writemem32 0x20000190 0x0
# PSDMR
writemem32 0x14710190 0x404b2463
# PSRT
writemem8 0x1471019c 0x18
# MPTPR
writemem16 0x14710184 0x3d00
```
### <span id="page-14-1"></span>**4.4 133 MHz Configuration File SDRAM Settings**

```
###############################################
######### bank2_init SDRAM ####################
###############################################
#OR2
writemem32 0x14710114 0xff0030a0
#BR2
writemem32 0x14710110 0x20000043
# PSDMR
writemem32 0x14710190 0x286b24a3
writemem32 0x20000020 0x0
writemem32 0x14710190 0x086b24a3
writemem32 0x20000000 0x0
writemem32 0x20000000 0x0
writemem32 0x20000000 0x0
writemem32 0x20000000 0x0
writemem32 0x20000000 0x0
writemem32 0x20000000 0x0
writemem32 0x20000000 0x0
writemem32 0x20000000 0x0
writemem32 0x14710190 0x186b24a3
writemem32 0x20000190 0x0
# PSDMR
writemem32 0x14710190 0x404b24a3
# PSRT
writemem8 0x1471019c 0xff
# MPTPR
writemem16 0x14710184 0x0700
```
### <span id="page-14-0"></span>**4.5 166 MHz Configuration File SDRAM Settings**

```
###############################################
######### bank2_init SDRAM ####################
###############################################
#OR2
writemem32 0x14710114 0xff0030a0
```
#### **AM Interface Throughput With DMA**

```
#BR2
writemem32 0x14710110 0x20000043
# PSDMR
writemem32 0x14710190 0x286bb6a3
writemem32 0x20000020 0x0
writemem32 0x14710190 0x086bb6a3
writemem32 0x20000000 0x0
writemem32 0x20000000 0x0
writemem32 0x20000000 0x0
writemem32 0x20000000 0x0
writemem32 0x20000000 0x0
writemem32 0x20000000 0x0
writemem32 0x20000000 0x0
writemem32 0x20000000 0x0
writemem32 0x14710190 0x186bb6a3
writemem32 0x20000190 0x0
# PSDMR
writemem32 0x14710190 0x404bb6a3
# PSRT
writemem8 0x1471019c 0xff
# MPTPR
writemem16 0x14710184 0x0700
```
### **4.5.1 Differences Between Configuration File Settings**

The only difference between the 133 MHz and 166 MHz SDRAM interface settings is the value of the MSC8122 PSDMR register bits 14–25. They differ from the default configuration file settings in the PSDMR bits for LDOTOPRE and CL. **[Table 19](#page-15-0)** shows the register setting differences and their meanings.

<span id="page-15-0"></span>

|                 | <b>100 MHz</b> | <b>Meaning</b>                                                         | <b>133 MHz</b> | <b>Meaning</b>                                                         | <b>166 MHz</b> | <b>Meaning</b>                                                         |
|-----------------|----------------|------------------------------------------------------------------------|----------------|------------------------------------------------------------------------|----------------|------------------------------------------------------------------------|
| PSDMR[RFRC]     | 110            | 8 clock refresh<br>recovery                                            | 110            | 8 clock refresh<br>recovery                                            | 111            | 16 clock refresh<br>recovery                                           |
| PSDMR[PRETOACT] | 010            | 2 wait states for<br>refresh after<br>precharge                        | 010            | 2 wait states for<br>refresh after<br>precharge                        | 011            | 3 wait states for<br>refresh after<br>precharge                        |
| PSDMR[ACTTORW]  | 010            | 2 clock cycle<br>interval between<br><b>ACTIVATE and</b><br>READ/WRITE | 010            | 2 clock cycle<br>interval between<br><b>ACTIVATE and</b><br>READ/WRITE | 011            | 3 clock cycle<br>interval between<br><b>ACTIVATE and</b><br>READ/WRITE |
| PSDMRILDOTOPRE1 | 01             | -1 clock cycles                                                        | 10             | -2 clock cycles                                                        | 10             | -2 clock cycles                                                        |

**Table 19.** Configuration File Differences

## **5 SDRAM Interface Throughput With DMA**

The configuration file settings in **Section 4**, *[MSC8122ADS Settings for Selected Frequencies,](#page-10-1)* on page 11 were used to measure throughput performance of a dual-access DMA operation on the MSC8122. In addition, the technique of DMA-interleaving combined with SDRAM bank-based interleaving was used as described in AN2704*, Using DMA-SDRAM to Optimize Bandwidth on the StarCore MSC8102 and MSC812x Devices*. **[Table 20](#page-16-0)** shows the results. The 150 MHz bus throughput is included for reference.

![](_page_16_Picture_0.jpeg)

<span id="page-16-0"></span>![](_page_16_Picture_64.jpeg)

![](_page_16_Picture_65.jpeg)

![](_page_17_Picture_0.jpeg)

**NOTES:**

![](_page_18_Picture_0.jpeg)

**NOTES:**

![](_page_19_Picture_0.jpeg)

#### *How to Reach Us:*

**Home Page:** www.freescale.com

**E-mail:** support@freescale.com

#### **USA/Europe or Locations not listed:**

Freescale Semiconductor Technical Information Center, CH370 1300 N. Alma School Road Chandler, Arizona 85224 +1-800-521-6274 or +1-480-768-2130 support@freescale.com

#### **Europe, Middle East, and Africa:**

Freescale Halbleiter Deutschland GMBH Technical Information Center Schatzbogen 7 81829 München, Germany +44 1296 380 456 (English) +46 8 52200080 (English) +49 89 92103 559 (German) +33 1 69 35 48 48 (French) support@freescale.com

#### **Japan:**

Freescale Semiconductor Japan Ltd. Headquarters ARCO Tower 15F 1-8-1, Shimo-Meguro, Meguro-ku, Tokyo 153-0064, Japan 0120 191014 or +81 3 5437 9125 support.japan@freescale.com

#### **Asia/Pacific:**

Freescale Semiconductor Hong Kong Ltd. Technical Information Center 2 Dai King Street Tai Po Industrial Estate Tai Po, N.T. Hong Kong +800 2666 8080

#### *For Literature Requests Only:*

Freescale Semiconductor Literature Distribution Center P.O. Box 5405 Denver, Colorado 80217 1-800-441-2447 or 303-675-2140 Fax: 303-675-2150 LDCForFreescaleSemiconductor@hibbertgroup.com

Document Order No.: AN2993 Rev. 0 7/2005

Information in this document is provided solely to enable system and software implementers to use Freescale Semiconductor products. There are no express or implied copyright licenses granted hereunder to design or fabricate any integrated circuits or integrated circuits based on the information in this document.

Freescale Semiconductor reserves the right to make changes without further notice to any products herein. Freescale Semiconductor makes no warranty, representation or guarantee regarding the suitability of its products for any particular purpose, nor does Freescale Semiconductor assume any liability arising out of the application or use of any product or circuit, and specifically disclaims any and all liability, including without limitation consequential or incidental damages. "Typical" parameters which may be provided in Freescale Semiconductor data sheets and/or specifications can and do vary in different applications and actual performance may vary over time. All operating parameters, including "Typicals" must be validated for each customer application by customer's technical experts. Freescale Semiconductor does not convey any license under its patent rights nor the rights of others. Freescale Semiconductor products are not designed, intended, or authorized for use as components in systems intended for surgical implant into the body, or other applications intended to support or sustain life, or for any other application in which the failure of the Freescale Semiconductor product could create a situation where personal injury or death may occur. Should Buyer purchase or use Freescale Semiconductor products for any such unintended or unauthorized application, Buyer shall indemnify and hold Freescale Semiconductor and its officers, employees, subsidiaries, affiliates, and distributors harmless against all claims, costs, damages, and expenses, and reasonable attorney fees arising out of, directly or indirectly, any claim of personal injury or death associated with such unintended or unauthorized use, even if such claim alleges that Freescale Semiconductor was negligent regarding the design or manufacture of the part.

Freescale™, the Freescale logo, and CodeWarrior are trademarks of Freescale Semiconductor, Inc. StarCore is a licensed trademark of StarCore LLC. All other product or service names are the property of their respective owners.

© Freescale Semiconductor, Inc. 2005.

![](_page_19_Picture_19.jpeg)